## RestAPI support for Veritas System Recovery 21

Veritas RestAPI feature supports following nine operations as part of Veritas System Recovery 21 release:

- Check status of all the volumes of the system- GET request
- Check all the drives available in the system-GET request
- Check the progress of current job in action- GET request
- List of all the backup jobs configured in VSR- GET request
- List of all the recovery points of the system- GET request
- Create the backup job-POST request
- Run the backup job-POST request
- Restore data drives-POST request
- Delete the backup jobs configured-POST request

NOTE: For Post WebAPI call, provide the parameters in the Body section in JSON format.

## API call details:

**Host URL**: https://<MachineIP>:4443/

Note: MachineIP is the IP address of the system where "Veritas WebAPI services" Agent service is running. 4443 is the default port for VSR REST API calls.

1. Check status of all the volumes of the system

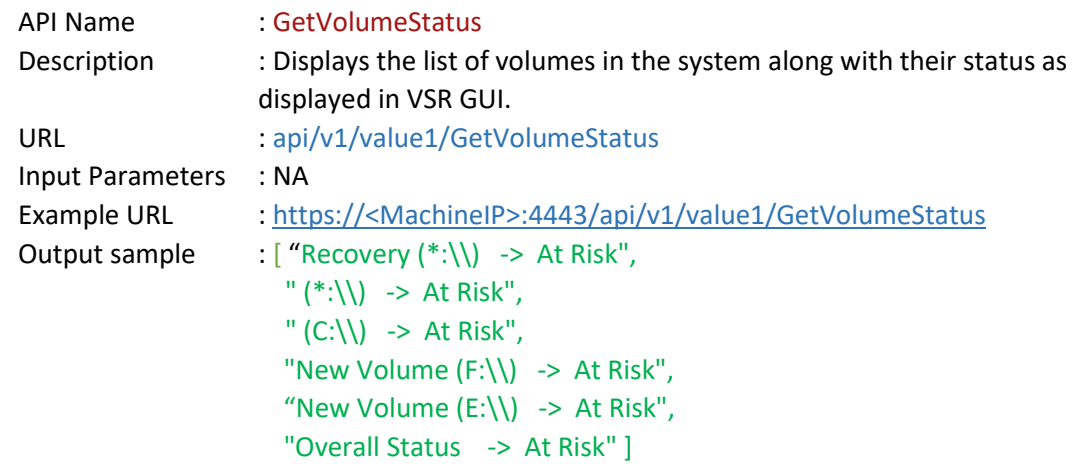

2. Check all the drives available in the system API Name : GetAllDrives

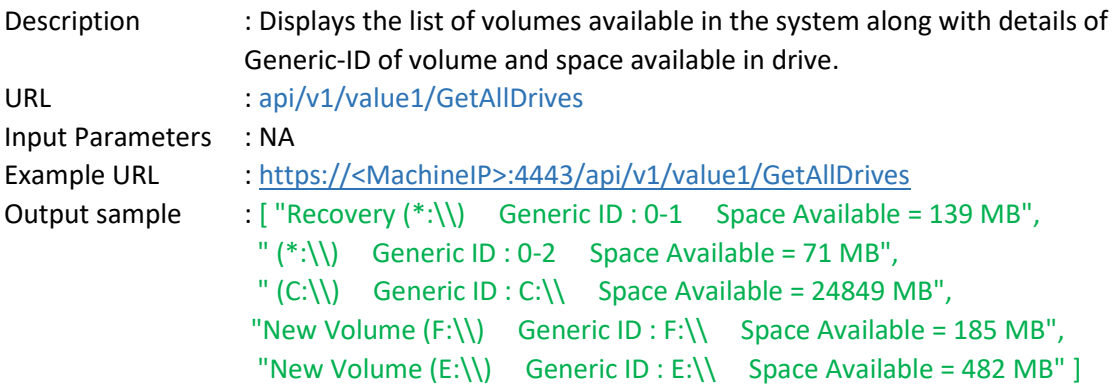

3. Check the progress of current job in action

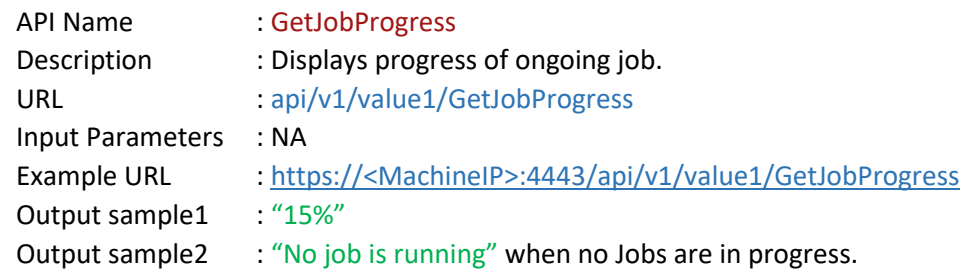

## 4. List of all the backup jobs configured in VSR

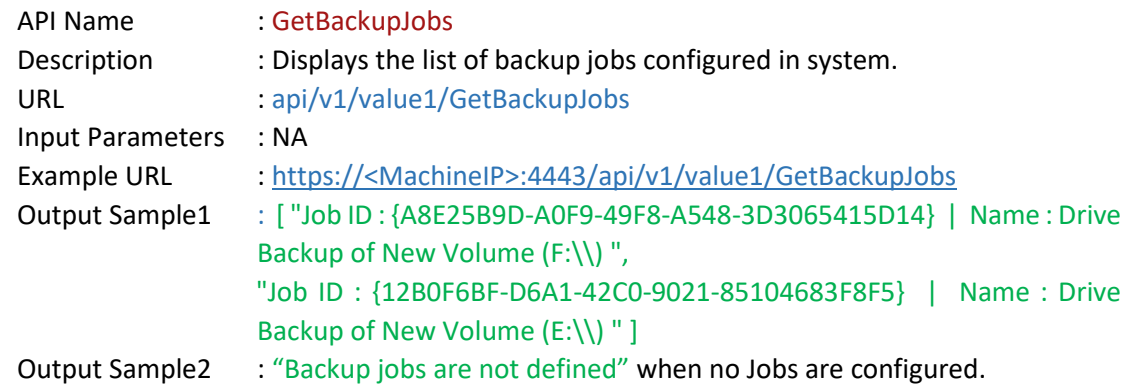

5. List of all recovery points available in the system

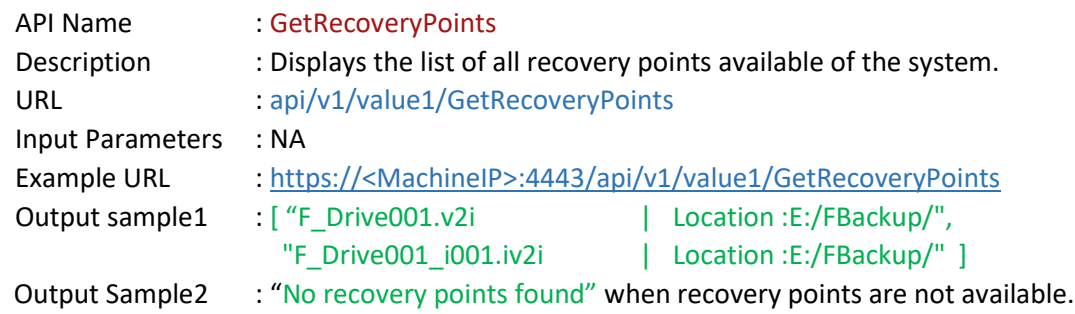

## 6. Create the backup job

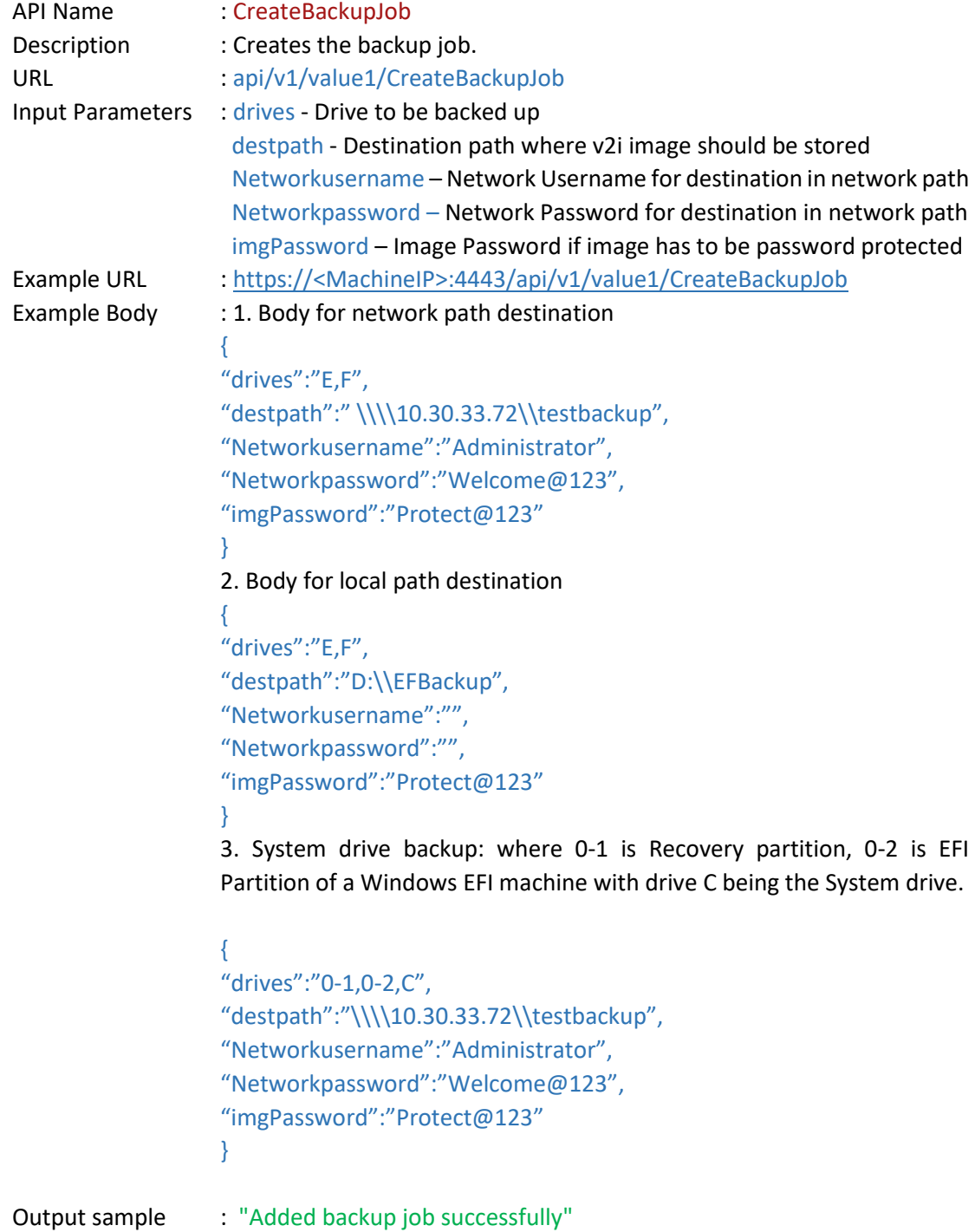

7. Run the backup job

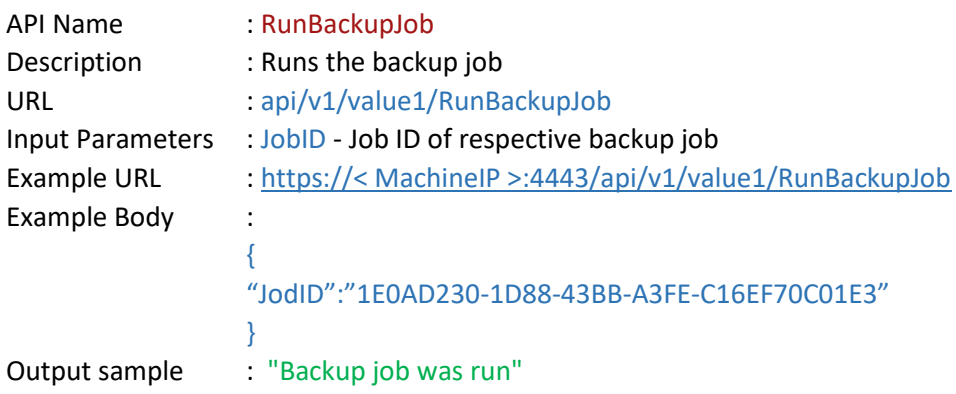

**Note:** To get Job ID of Backup Jobs, please run GetBackupJobs

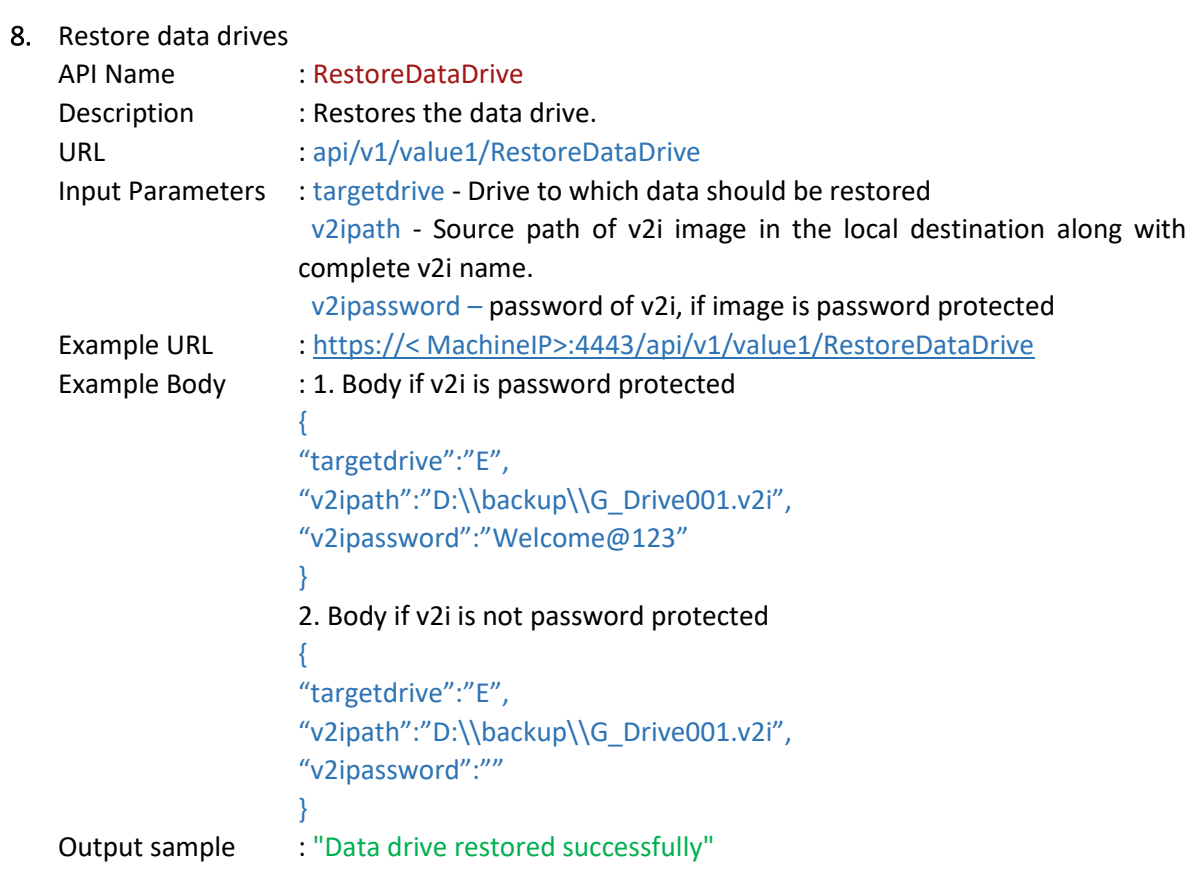

**Note:** System drive recovery is not supported. Source of recovery point should be local path only. Network destination is not supported.

9. Delete the backup jobs configured

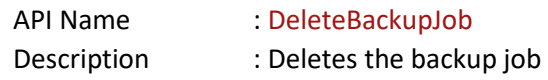

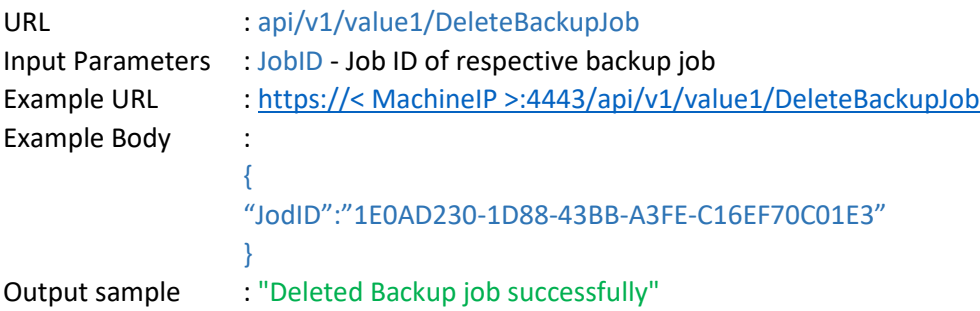

**Note**: To get Job ID of Backup Jobs, run GetBackupJobs

*More details on RESTful API feature and initial configuration steps please refer to VSR 21 Admin Guide.*